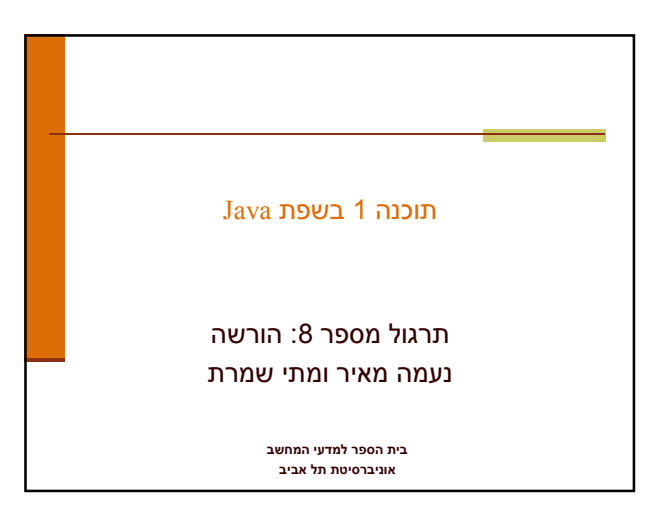

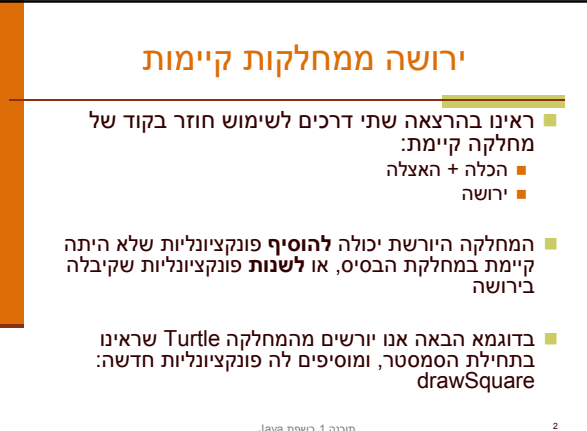

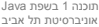

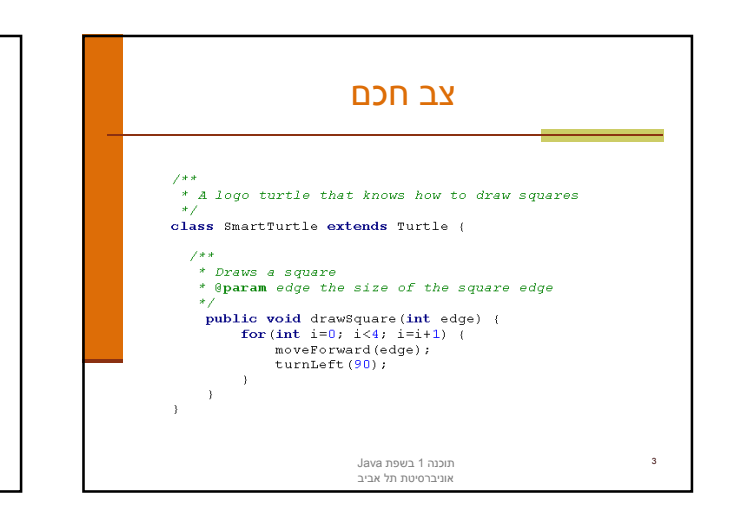

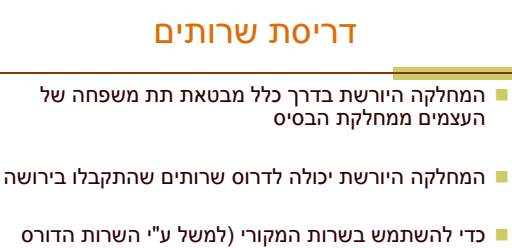

- בעצמו) ניתן לפנות לשרות בתחביר: super.methodName(…)
	- בדוגמא הבאה אנו מגדירים **צב שיכור** היורש מהמחלקה Turtle ודורס את השרות moveForward

4

6

תוכנה 1 בשפת Java אוניברסיטת תל אביב

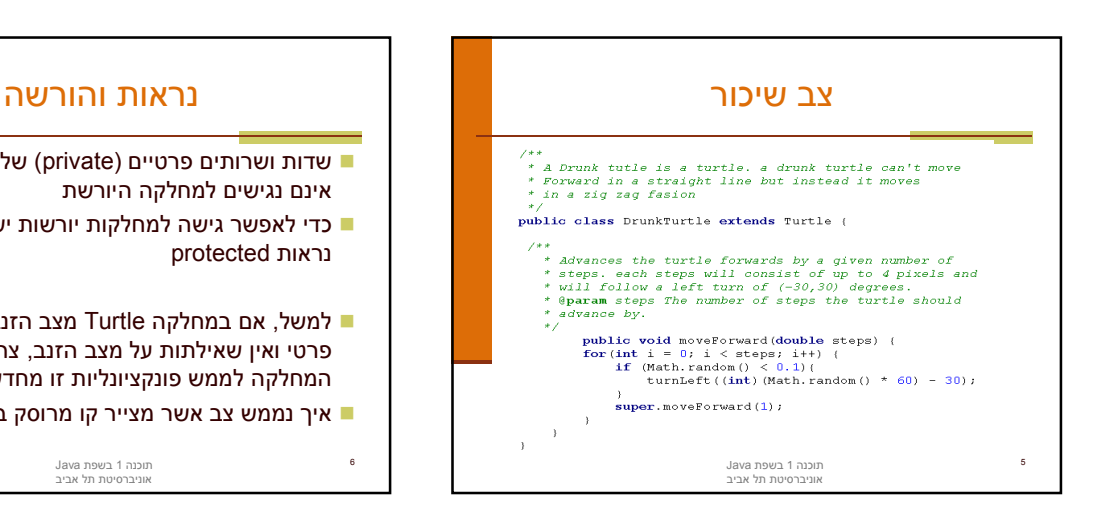

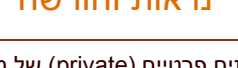

- שדות ושרותים פרטיים (private (של מחלקת הבסיס אינם נגישים למחלקה היורשת
- כדי לאפשר גישה למחלקות יורשות יש להגדיר להם נראות protected
	- למשל, אם במחלקה Turtle מצב הזנב הוא שדה פרטי ואין שאילתות על מצב הזנב, צריך יורש המחלקה לממש פונקציונליות זו מחדש
- איך נממש צב אשר מצייר קו מרוסק במקום קו מלא?

תוכנה 1 בשפת Java אוניברסיטת תל אביב

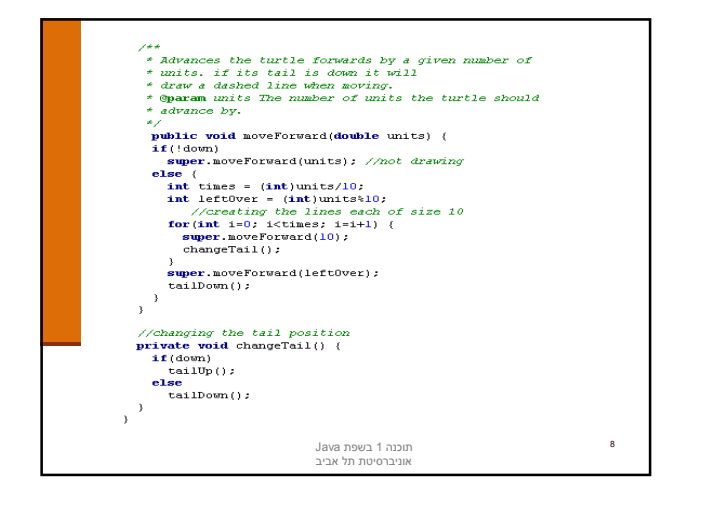

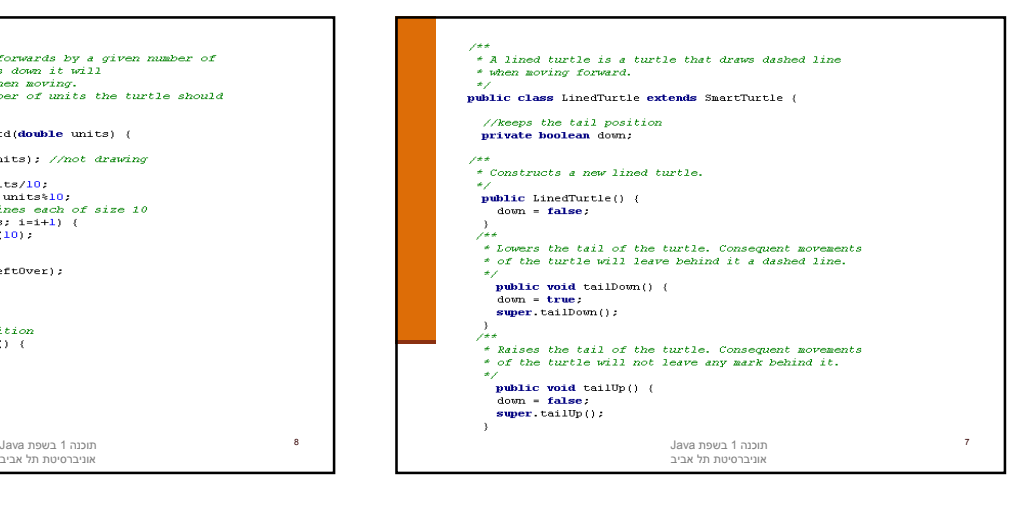

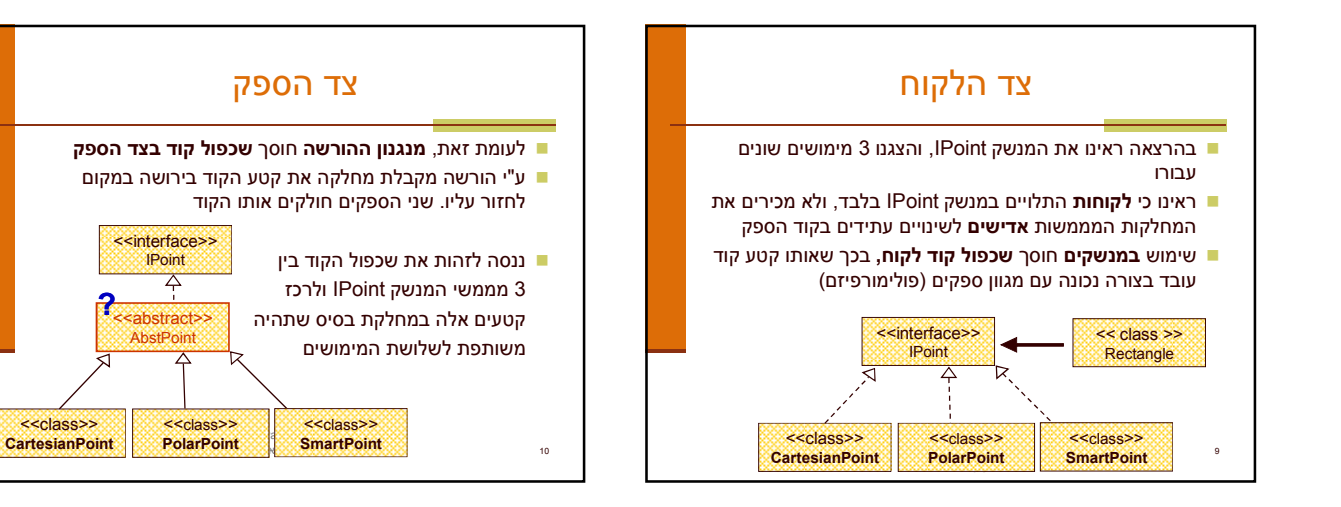

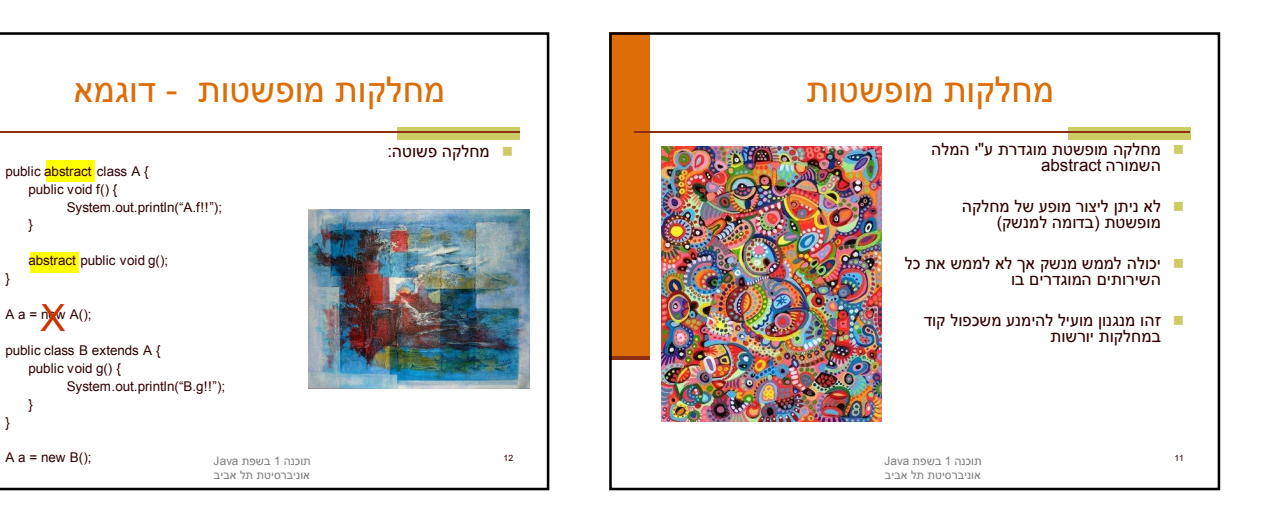

 $\n **public void f() l**\n$ 

}

} }

 $A$  a =  $n$   $\mathbb{A}$  A();

 $A$  a = new B();

public void g() {

}

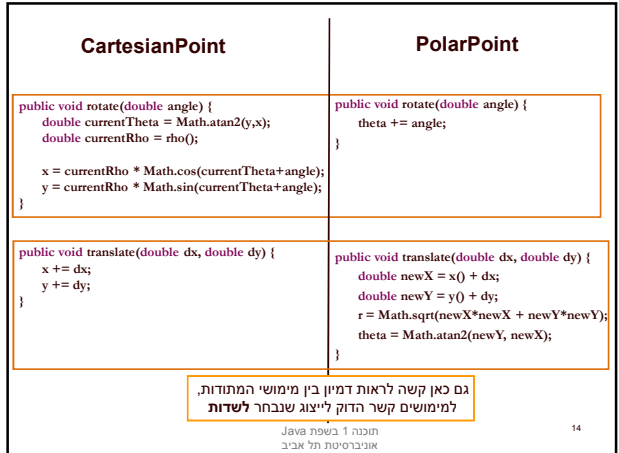

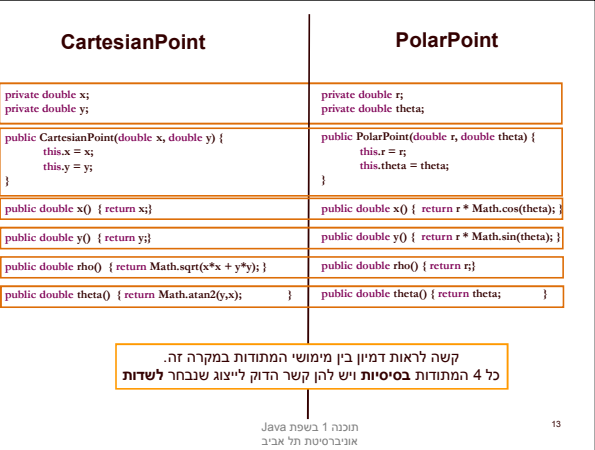

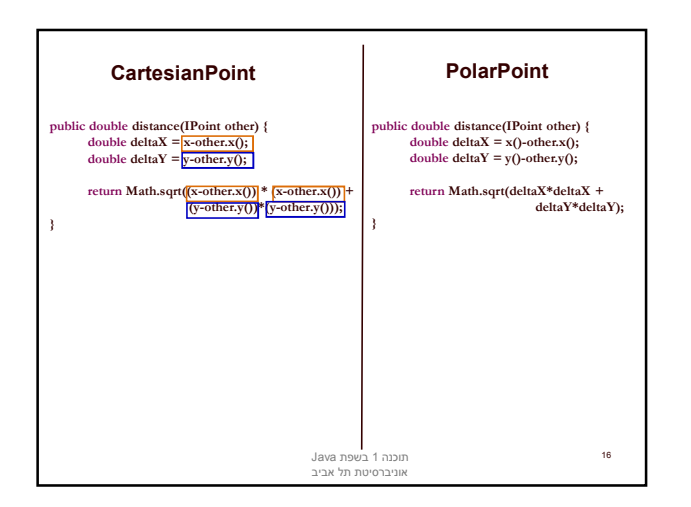

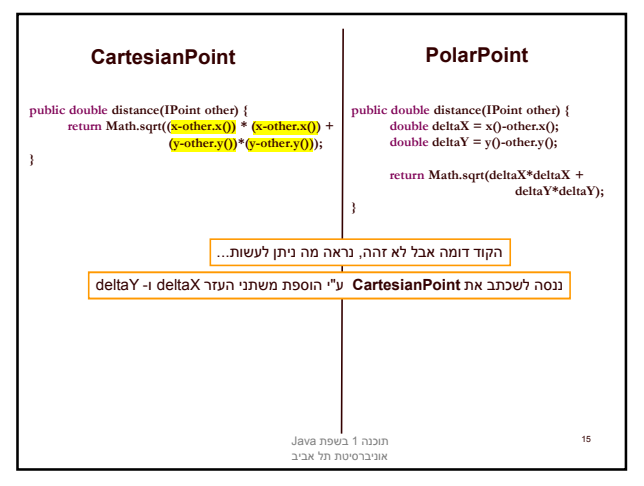

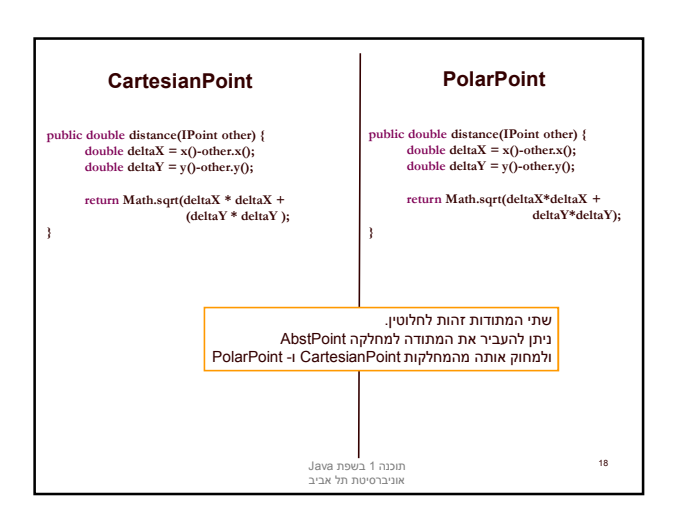

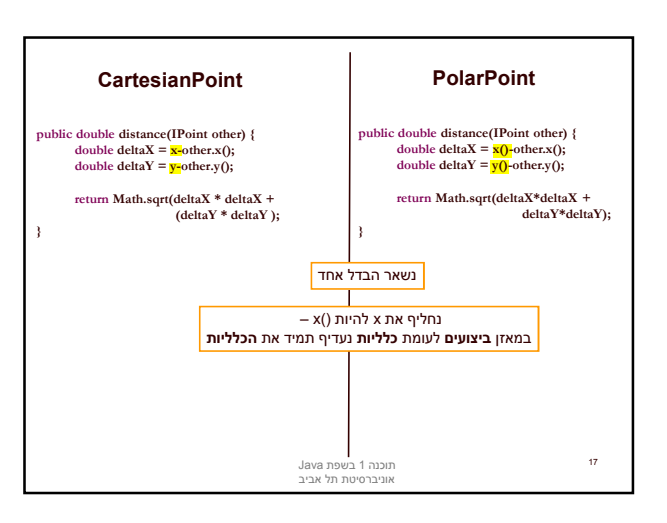

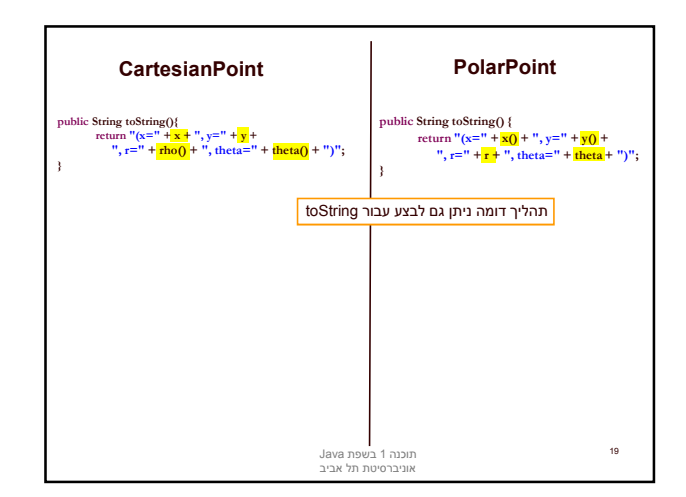

## אתחולים ובנאים

- יצירת מופע חדש של עצם כוללת: הקצאת זכרון, אתחול, הפעלת בנאים והשמה לשדות
- במסגרת ריצת הבנאי נקראים גם הבנאי/ים של מחלקת הבסיס
	- תהליך זה מבלבל כי לשדה מסוים ניתן לבצע השמות גם ע"י אתחול, וגם ע"י מספר בנאים (אחרון קובע)
		- בשקפים הבאים נתאר במדויק את התהליך
			- נעזר רדוגמא $\blacksquare$

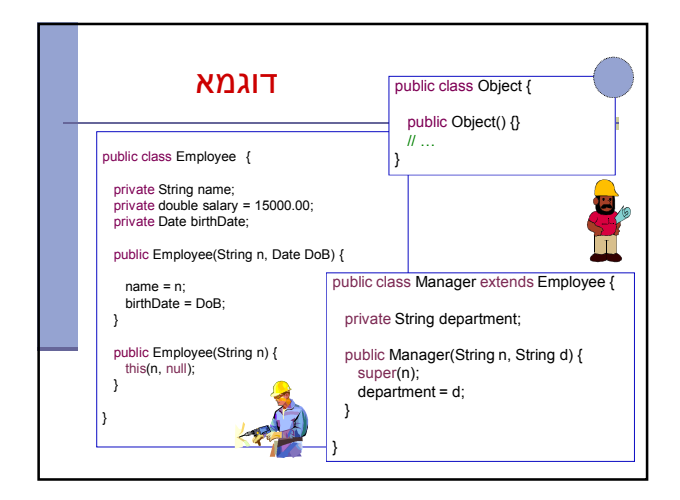

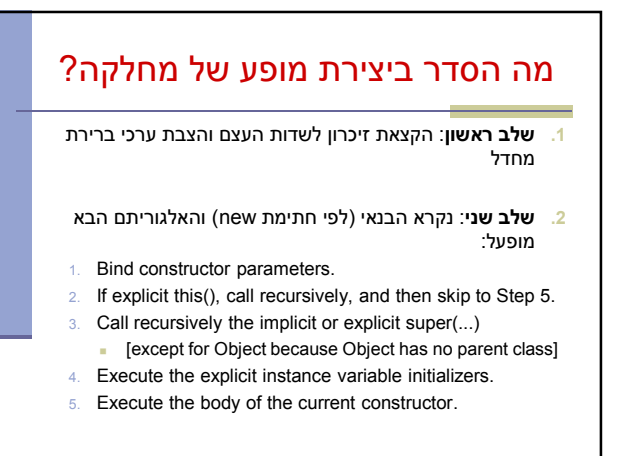

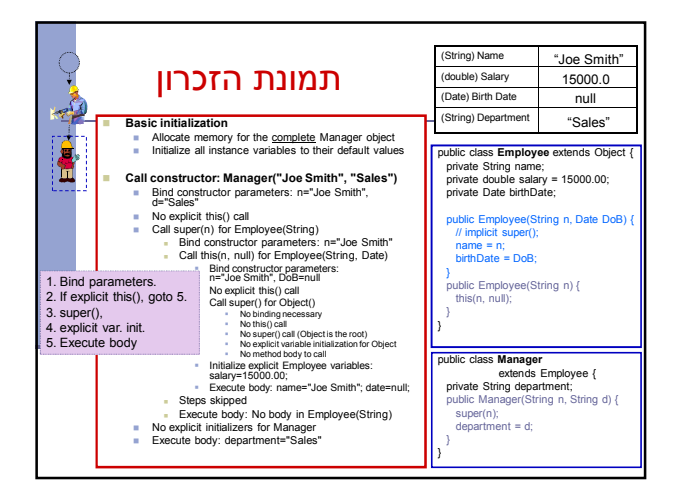

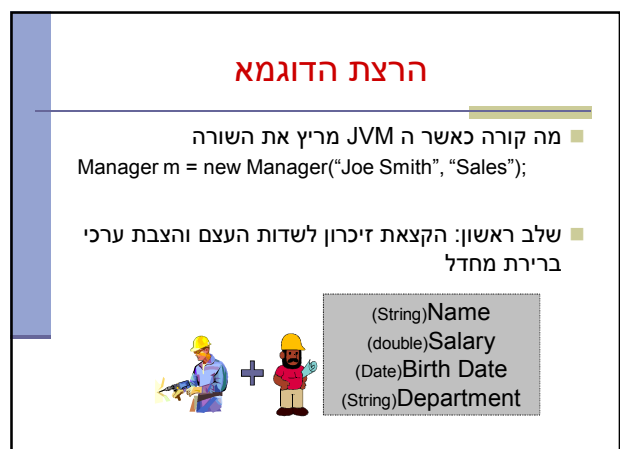